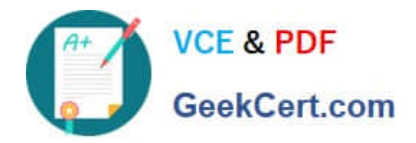

# **GCP-GC-REPQ&As**

Genesys Cloud Certified Professional - Reporting and Analytics

## **Pass Genesys GCP-GC-REP Exam with 100% Guarantee**

Free Download Real Questions & Answers **PDF** and **VCE** file from:

**https://www.geekcert.com/gcp-gc-rep.html**

### 100% Passing Guarantee 100% Money Back Assurance

Following Questions and Answers are all new published by Genesys Official Exam Center

**63 Instant Download After Purchase** 

- **63 100% Money Back Guarantee**
- 365 Days Free Update
- 800,000+ Satisfied Customers

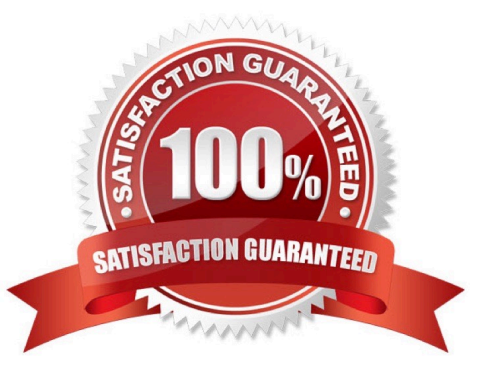

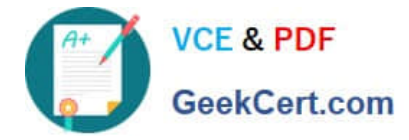

#### **QUESTION 1**

Which definition matches the performance and activity views for Queues?

A. Used to monitor real-time contact center metrics.

B. Used to view real-time metrics, such as status, time in status, calls answered, average talk time, and average ACW.

C. Used to view real-time and historical metrics, such as service level %, abandon %, customer waiting, and active agents.

D. Used to view historical data only.

E. Used to view metrics for completed phone calls and chats, such as the user, remote telephone number, date/time, and duration.

Correct Answer: E

#### **QUESTION 2**

After Call Work for callback interactions is always \_\_\_\_

A. One

- B. Based on the agent status
- C. Zero
- D. Two

Correct Answer: C

Reference: https://help.mypurecloud.com/articles/call-work-acw/

#### **QUESTION 3**

While Alex monitors the queue reports, Sam deleted an inactive agent from the queue. Will this affect the metrics?

A. Yes

B. No

Correct Answer: A

Reference: https://help.mypurecloud.com/faqs/how-do-active-inactive-and-deleted-users-affect-reportsand-performanceviews/

#### **QUESTION 4**

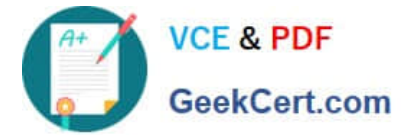

The system automatically disables reports scheduled for Recurrence: Daily if they were not downloaded for \_\_\_\_

- A. 14 days
- B. 90 days
- C. 7 days
- D. 30 days
- Correct Answer: A

Reference: https://help.mypurecloud.com/articles/troubleshoot-reports/

#### **QUESTION 5**

Which definition matches the performance view for Agents?

A. Used to monitor real-time contact center metrics.

B. Used to view real-time metrics, such as status, time in status, calls answered, average talk time, and average ACW.

C. Used to view real-time and historical metrics, such as service level %, abandon %, customers waiting, and active agents.

D. Used to view historical data only.

E. Used to view metrics for completed phone calls and chats, such as the user, remote telephone number, date/time, and duration.

Correct Answer: C

[Latest GCP-GC-REP](https://www.geekcert.com/gcp-gc-rep.html) **[Dumps](https://www.geekcert.com/gcp-gc-rep.html)** [GCP-GC-REP VCE Dumps](https://www.geekcert.com/gcp-gc-rep.html) [GCP-GC-REP Study Guide](https://www.geekcert.com/gcp-gc-rep.html)